How To Install Ios 6.1 2 On Ipod Touch [Without](http://docs.inmanuals.com/get.php?q=How To Install Ios 6.1 2 On Ipod Touch Without Itunes) **Itunes** >[>>>CLICK](http://docs.inmanuals.com/get.php?q=How To Install Ios 6.1 2 On Ipod Touch Without Itunes) HERE<<<

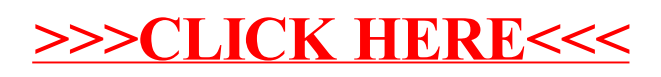